Text Style In Photoshop Free Download ^NEW^

The first thing that you will need to do is to install Adobe Photoshop. If you do not have it already installed, you will first need to download it from Adobe's website . Then, you will need to run the installer and follow the instructions on the screen to install it. Once it is installed, you will need to run Adobe Photoshop. On the first screen, you will need to use the "New Document" button to create your first file. This is the first file that you make. You can then start editing the photos or other graphics on your computer.

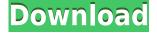

Wow, what an improvement. I am in awe of the changes! I noticed that you have the 'Free Transform' and 'Image > Transform > Warp' buttons. Does this replace 'Free Transform'? Thanks! Barry (and apologies if I'm interrupting your work!) In short, we like the new version for the following reasons. A lot of the workflow and editing is simply better than before. Almost all of the tasks are made far more intuitive. If something does work differently, you will likely not even know it. For example, when editing dark images, there are a number of tools that make relatively dark areas very bright automatically. When that happens, the end target is a beautifully lit, working file; there isn't a custom file to tweak. In addition, there are several tools to choose from, and it's easy to add new ones that are comfortable for a particular situation. This means the process is less intimidating and a lot more streamlined. Overall interface is better suited to screen editing. You can use all of the same tools, work with the same files, and have the same file management system. Moreover, the new version of Photoshop Elements is a joke compared to the original. Directly competing with and replacing the venerable Photoshop CS6, Elements might well require a complete software suite upgrade. In addition, it's not a one-way upgrade like the classic series.

For Photoshop, however, the main focus is creativity, not a streamlined workflow. The interface shows this more clearly than anywhere else. There are no 11th hour "Let's change everything" type features. You can use all of the same tools, work with the same files, and have the same file management system. Matters of workflow and file format are streamlined by an intelligent interface design. The best new feature is, without a doubt, the ability to create layers masks.

## Download free Adobe Photoshop 2021Torrent (Activation Code) {{ lifetimE patch }} 2022

The Adjustments Tab: This allows you to edit images by applying different adjustments. These adjustments are stored in the Adjustments panel, and the adjustments include levels, curves, spots, to name the few. Welcome to CS4 Basic Tutorials! The goal of these tutorials is to give you a basic introduction to the Adobe Creative Suite 4. We've created this to help beginners get started with the software and to provide information for professionals looking to update their skills. First, select the layer you want to apply your blending options and effects to. Then, open up your blending options and choose the one you'd like to apply. With the variety of options available, you can achieve a number of great effects to finalize your graphics. Have fun with these and experiment on different layers, images, and texts. Here's a look at what's offered: To get you started, we've picked 12 of the most useful tools in Photoshop and explained what they do, where to find them, how to use them, and a few tips and tricks for getting the most out of them. We've also included some great resources in there in case you'd like to learn about a tool in more depth. Start Sketching, a new creative app that's designed to help you craft artwork using clean, minimal controls and an innovative sketching system. It's simpler than the classic tools; color fills and curves—the primary sketching tools—are replaced with strokes that can be freely switched on or off. This technique frees you to guide with your mouse or finger as you shape the art you imagine in your mind. Or you can use a Wacom Pen, stylus, or digitizing tablet (such as a Cintig). e3d0a04c9c

## Adobe Photoshop 2021 Serial Number Full Torrent x32/64 {{ upDated }} 2022

One thing that stands out in Photoshop is the number of image retouching and editing tools. With the help of the tools, you can easily make your photos look better. It lets you remove colors, remove blemishes, contain or crop objects, and so everything to bring out the most out of the photos. With a few pinch of adjustments, Photoshop allows you to transform the images into something more creative and striking. In one go, you can transform your photo into a poster, a website, a wall print, a sticker and so on. If you're looking for a quick editing tool for your mobile photography, then Photoshop should be your pick. Whether you aim to edit a single photo or several dozens, this tool is perfect for all types of photo editing. When it comes to power, authenticity, and originality, nothing comes close to the power of Photoshop. You can achieve anything by using Photoshop's extensive editing toolkit and ability to customize both the appearance and processing of your images. Photoshop is undoubtedly the ultimate tool for any creative professional. With the new Creative Cloud Collection, Photoshop Elements for iPad is getting a suite of features, including Action tools that let you turn your favourite actions into buttons for organizing your workflow, or even as shortcuts on your iPad. "That means you can simply tap on a smart object or layer from your clipboard, and it gets imported," Adobe writes. "You can then tweak the brightness, contrast, and colour and convert that layer into a button, and now you'll have an easy-to-remember shortcut that you can use to guickly change your image. And, as always, any changes made to your image will stay with the original."

how to download adobe photoshop cc for windows 7 photoshop animation psd download photoshop creative design .psd download photoshop background psd download photoshop psd background for wedding free download photoshop psd blocks free download photoshop psd brushes free download photoshop psd background file free download photoshop psd borders free download photoshop free images psd download

Another exciting new addition we are working on for the year ahead is the Native API refactor. By updating native API implementation from the current Adobe Plugin Architecture, the majority of the resource burden of code will be off Photoshop, freeing up time and resources to focus on driving innovation. Developers can take advantage of this overhaul to modernize their most commonly used code by leveraging native APIs for efficient rendering, high-performance linear algebra, compact linked lists, the high-quality effects system and more. Whether you're a school, a user or a designer, you're sure to love Photoshop for the many features it delivers. Go bigger with projects, cleaner RAW images, a faster workflow with the Creator, pattern recognition and functionality to take your skills up a notch. This is the next version of the Photoshop. It has come up with new and complete features. Following the concept of total redesign, its name has been changed to Photoshop 2018. This old software, the Photoshop CS (creative suite) can be downloadable. If you visit the official site for the download, you can get the main features and pros list, which helps you to choose the best version for your needs. You can download it from the site. This is the latest version of the Photoshop. The Adobe Illustrator software is highly effective in designing stick, shapes, and other graphics needed to put into the design of your brochure, website or any other project. It offers 100+ drawing tools for creation. Intuitive software for easy content creation in all creative fields

The Adobe Photoshop media and video editing software is used with hundreds of millions of devices, and supports a range of live, audio, and visual media formats. Edit almost all types of media supported formats include.jpg,.png,.tiff,.tif,.bmp,.psd,.psd and.zip. The Photoshop animation software allows you to quickly animate in web format, adding a variety of effects. Photoshop CC has some unique functions and features, such as the Pen Tool, Adjustment Panel, Path (vectors) tool used to change the appearance of an image and files. The pixel size, color picker, and freeze block. The pixel preview lets you see exactly what it will look like before you upload. You can import images, videos, and animations and edit them within Photoshop. To edit the media within Photoshop is one of the most useful Photoshop tools and also known as import dialog. The Blend tool to blend one or two images to create a new image or portrait along with a selection tool to virtually remove the background of the image. There is a feature that lets you share a better way to express yourself by uploading your designs to the web. Tools and functions are able to add the new look to your images - you can use elements of a path, mask, add a new layer to design your own and layer styles to create a unique look. There are the text tools to set the text, type it, and place it in a way you like. The most useful features in Photoshop are the editing tool, which lets you do some basic editing tasks including copy, paste, crop, re-size, replace, rotate, filter, blur, sharpen, burn, and more. And the image filters and effects tabs let you make more images look more professional.

https://zeno.fm/radio/mucad-3-6-full-rar

 $\underline{https://zeno.fm/radio/solucionario-matematicas-avanzadas-para-ingenieria-dennis-zill-3-edicion-calculo-vectorial-33}$ 

https://zeno.fm/radio/eset-purefix-v2-02-exe

https://soundcloud.com/ceizinbatspor1971/audio-latino-para-peliculas-mkv

https://soundcloud.com/sisgoswappu/inpout32dll-windows-10-64-bit

https://soundcloud.com/nogaaboucasd/autorennbahnplaner-serial

https://soundcloud.com/alraytayad1/prison-simulator-full-version-free

https://soundcloud.com/safeseso1976/zte-mf91-unlock-code-16-digit

https://soundcloud.com/boristyaxo/kunci-jawaban-buku-matematika-kelas-5-terbitan-erlangga

https://soundcloud.com/leworkkurpulp1984/sygic-gps-product-code-keygen

https://soundcloud.com/ikehmerdiso/solucionario-de-administracion-de-operaciones-chase-aquilano2 5

 $\underline{https://soundcloud.com/starmynuphe1975/the-chronicles-of-narnia-4-the-silver-chair-full-movie-in-hind-in-free-273}$ 

This Adobe software is used for the editing of the photos. The smart tools and functions of the software are useful for the users in a positive way. The advanced editing, drawing, croping, and retouching tools are helpful for the users. Four-way tracking function helps the users to choose the right function with the help of the tool. You can save the image on the network file system of the device. It is the image editing software which has a lot of features. The interface of the software is effective because it helps the users to select the required features with the help of the tool. The new features are now better for the users. There is a lot of perfection in this software for the new and updated features. The Environment panel for better navigation is present here and it guides you easily. Holding your charge when the power goes out can be a pain for all of your major devices, especially your latest and most expensive digital camera. The good news is that there are apps for that, but they don't necessarily make the most of the camera sensor in all lights, and can at times be a bit fussy. We've found a cool new app called ISO Night-Mode, which lets you take some of the guesswork out of shooting at extremely low light, but without costing you too much on storage space. All you need is a mobile or tablet computer, an Android or iOS camera, and this app.

Conceptually, the app works by analyzing the image to establish which specific areas of the image are lit, and then calculates the optimal exposure for that part of the scene, which turns out to be perfect for night photos.

It just so happens that we recently posted a round-up of the best Photoshop alternatives for photographers. Do you need to edit photos? Then rawtherapee can do a lot of the heavy lifting for you. Photo effects can be applied to photos with a number of online video editing tools. Anyone interested in editing videos can use a program like cinepaint. However, it's not as versatile as Adobe's core software, but then again, it's free. All that said, if you're a Photoshop expert, chances are you won't be disappointed with the software. So, regardless of your level of expertise, get your hands on your copy and start editing higher quality photos. Here are the best Photoshop alternatives that are available on the market to edit high-resolution photos. All programs listed here can operate with different file types and resolutions, support a wide array of file formats, and have the ability to add vintage or modern styling to images. Unsurprisingly, the software you use to edit your photos can make all the difference, especially for basic photo editing, such as cropping and resizing. If you like to work with professional-standard tools and have advanced image editing software such as Photoshop, then you'll want to upgrade to Adobe Creative Cloud. In 2020, the annual subscription will run you \$12.99 a month or \$14.99 a month (all prices include VAT if you're in the European Union). If you want something a little more mobile-friendly but still want the power of Adobe Photoshop, try Krita. It's a fairly powerful piece of software for beginners and advanced users alike. It's not as big as Photoshop in terms of feature set, but since it's so much cheaper it's still worth a look. Krita is also free to download.